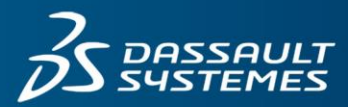

An add-on module to ICEM Surf Professional, ICEM Surf Realtime Rendering module is used to create digital static photos and support live presentations and design reviews.

Supporting a Reality Modelling experience, users are able to perform all modification, analyses and dynamic form changes on the model, keeping the photo-realistic appearance at all times, within one software environment.

# **KEY CAPABILITIES**

# **Material**

From the integrated library the user selects the appropriate materials. Colour, shine, reflection, transparency and texture are predefined, but may be varied. Bump Map display mode can be activated in realtime mode, which allows an even more realistic representation of surfaces with 3D structures like leather or wood.

# **Tessellation**

Individual tessellation tolerances (display quality) can be assigned to Surface and curve Objects to improve the realtime dynamic performance.

# **Environment**

A standard library of environments offers users the ability to define and apply their own their own images on Cuboid, Cylindrical or Spherical rooms.

# Surface Refinement **ICEM Surf Realtime Rendering**

Realtime Creation and Presentation Tools for Dynamic Photo-Realistic Representation of 3D Models

#### **Highlights and Hidden Lines**

Highlight, Reflection line and Hidden line effects may also be added to enhance the display of virtual objects.

# **Light**

Offering different light types of beam, spot, ambient and point-light with the possibility instantly alter the Position, colour and brightness of the lights in real time further enhances the visual experience.

#### **HDR-Images**

Support of High-Dynamic-Range (HDR) images, which contain very high brightness data, even more realistic renderings can be generated.

# **Shadows**

Support of light source generation of shadows that can be dynamically adjusted to define varying levels of Hardness or Softness.

#### **Depth of light**

Simulates the blur of a camera lens beyond its focus point.

# **Reflection**

The environment, or a specially selected image, is reflected into the model.

#### **Anti Aliasing**

With Anti Aliasing a very high display quality can be achieved and alias-effects can be avoided.

# **Stereo-Mode**

With the appropriate hardware (i.e. big-screen projector and glasses) you can use the stereo function to give your presentation a 3D-depth perception.

#### **Animation-Mode**

As well as the interactive presentation options, video like animations can be produced within ICEM Surf by the selection of different views of the object. The System then calculates smooth transitions between the different views. The animations can be reviewed in different modes like loop or swing. All calculated Images may be exported in Tiff format to the hard disc for generating video files. Another animation feature is the Turntable function. Here the object is turned around the z-axis while the environment stays unchanged.

# **Digital Mock Up (DMU)**

The Reference Manager from the ICEM Surf Professional module enables you to visualize, or define multiple configurations of large amounts of all types of 3D data, without storing it in the current database. Dynamic multiple clipping planes also make it possible to look at cuts through complex structures, useful for visual and collision analysis, and to place sections there for future reference.

# Customer benefits

- Designers and Engineers are able to perform highly photo-realistic 3D-presentations, without the need for expensive third-party software.
- o Decision maker and manager have the opportunity to check the design directly on the virtual model.
- o Easy to use with very little training requirements.
- o Photo-realistic images are produced quicker because the various visual settings change dynamically, for instant feedback. No need to wait for slow batch rendering processes.
- o The original surface data is being used. So no timeconsuming conversion to facets is needed.
- o Instant modifications to object surfaces are possible within realtime render mode.
- o Large amounts of data or very complex models can be quickly and easily displayed.
- o The unique design methodology of Reality Modelling\* within ICEM Surf becomes available.

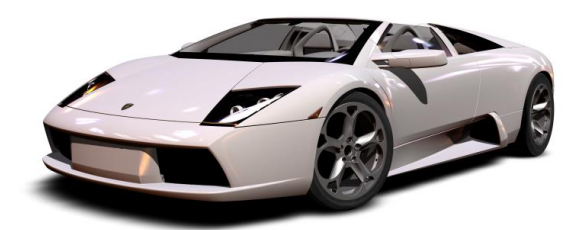

# Our 3DEXPERIENCE<sup>®</sup> platform powers our brand applications, serving 12 industries, and provides a rich portfolio of industry solution experiences.

Dassault Systèmes, the 3DEXPERIENCE® Company, provides business and people with virtual universes to imagine sustainable innovations. Its world-leading solutions transform the way products are designed, produced, and supported. Dassault Systèmes' collaborative solutions foster social innovation, expanding possibilities for the virtual world to improve the real world. The group brings value to over 190,000 customers of all sizes in all industries in more than 140 countries. For more information, visit www.3ds.com.

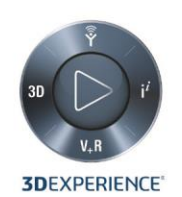

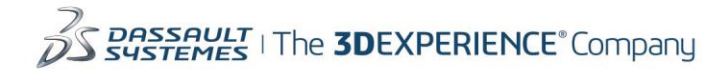

Americas Dassault Systèmes 175 Wuman Street Waltham, Massachusetts 02451-1223 LISA

Europe/Middle East/Africa Dassault Systèmes 10, rue Marcel Dassault CS 40501 78946 Vélizy-Villacoublay Cedex France

Asia-Pacific Dassault Systèmes K.K. ThinkPark Tower 2-1-1 Osaki, Shinagawa-ku, Tokyo 141-6020 lapan

©2015 Dassault Systèmes. All rights reserved. **3D**EXPERIENCE®, the Compass icon and the 3DS logo, CATIA, SOLIDWORKS, ENOVIA, DELMIA, SIMULIA, GEOVIA, EXALEAD, 3D VIA, 3DSWYM, BIOVIA, NETVIBES, and 3DEXCITE are commercial trademarks or registered trademarks of Dassault Systèmes or its subsidiaries in the U.S. and/or other countries. All other trademarks are owned by their respective owners. Use of any Dassault<br>Systèm